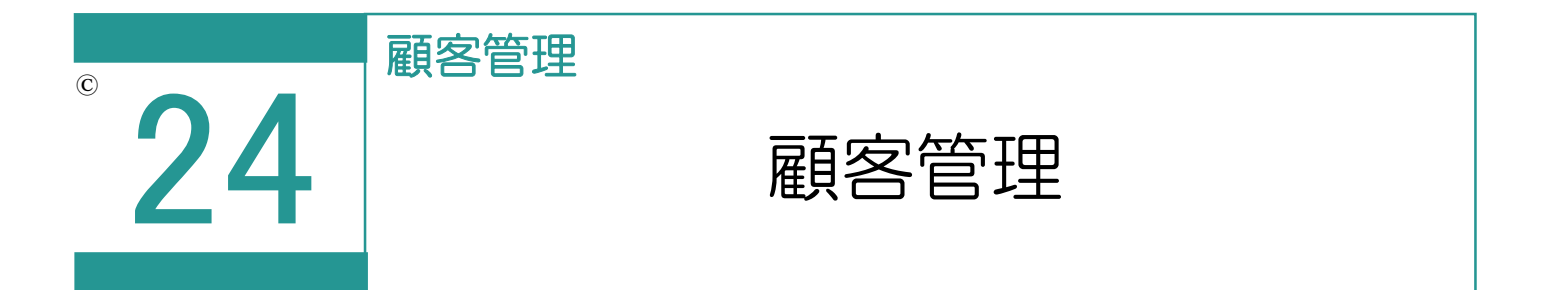

全受託データから参照可能な人物データを作成します。顧客管理のデータは当事者管理に 追加することができます。

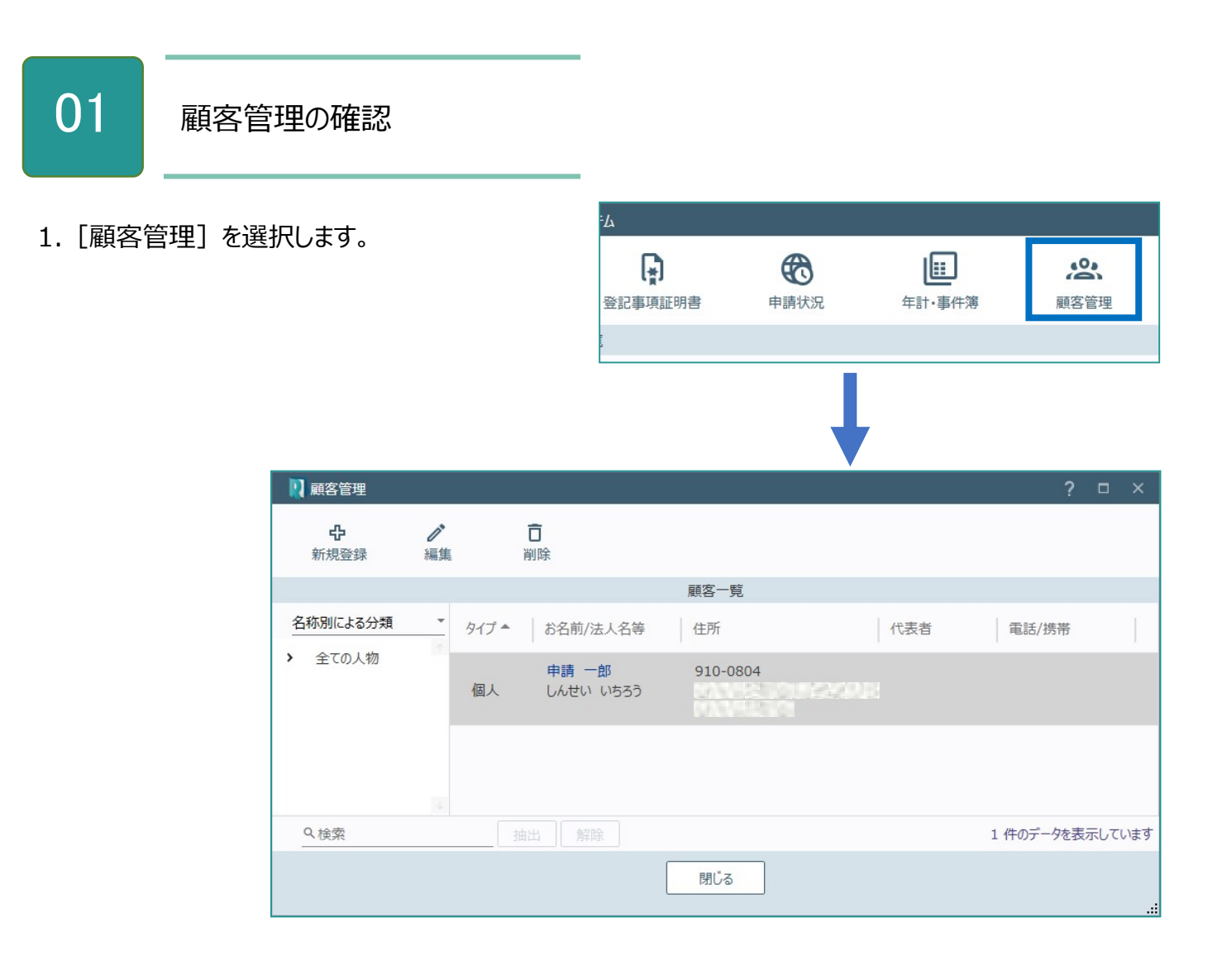

顧客管理の画面を確認してみましょう。

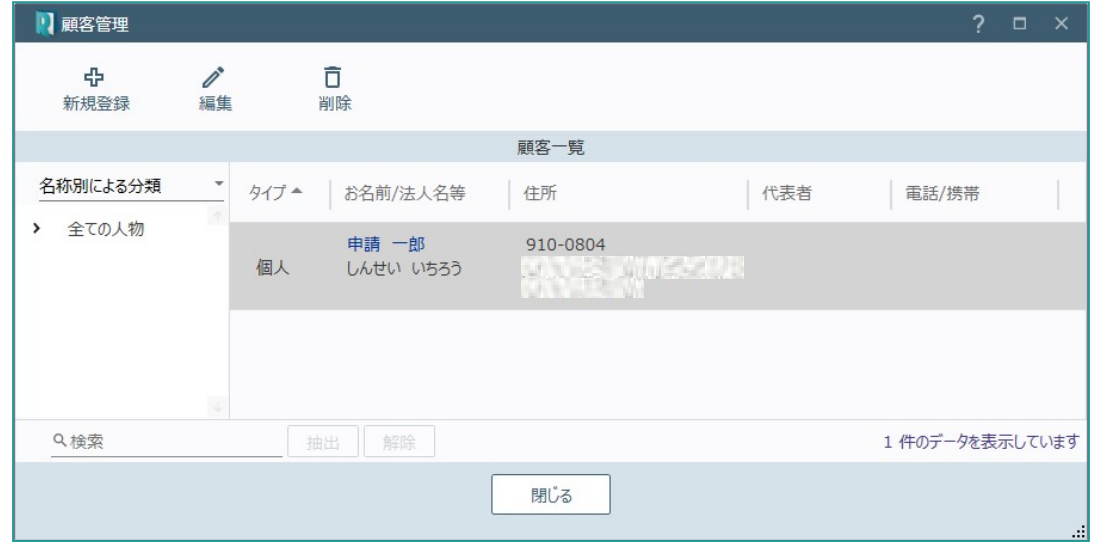

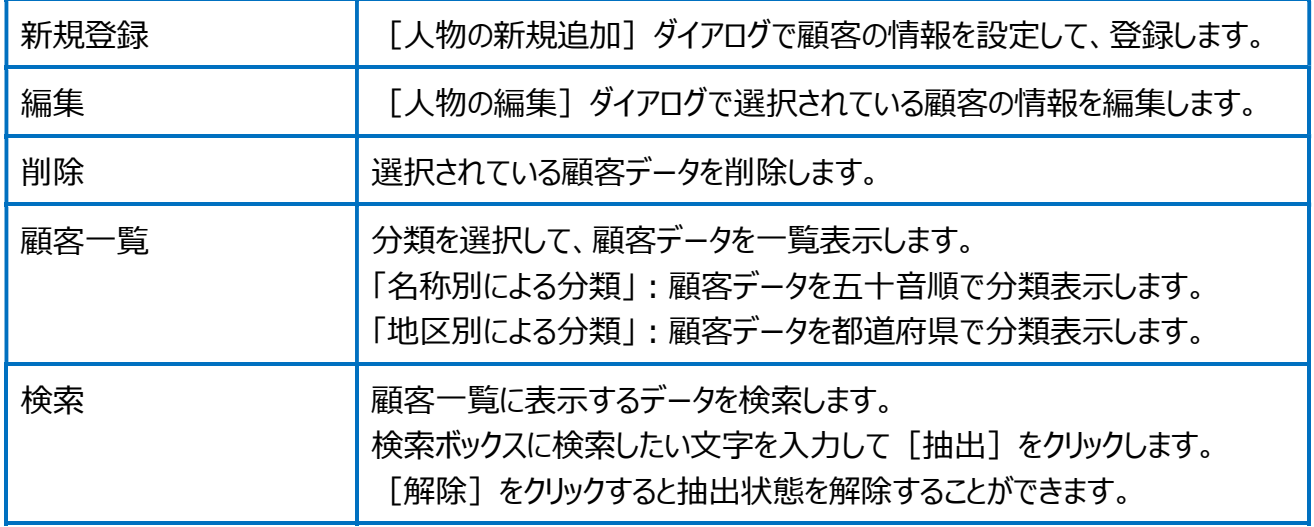

人物の新規追加の画面を確認してみましょう。

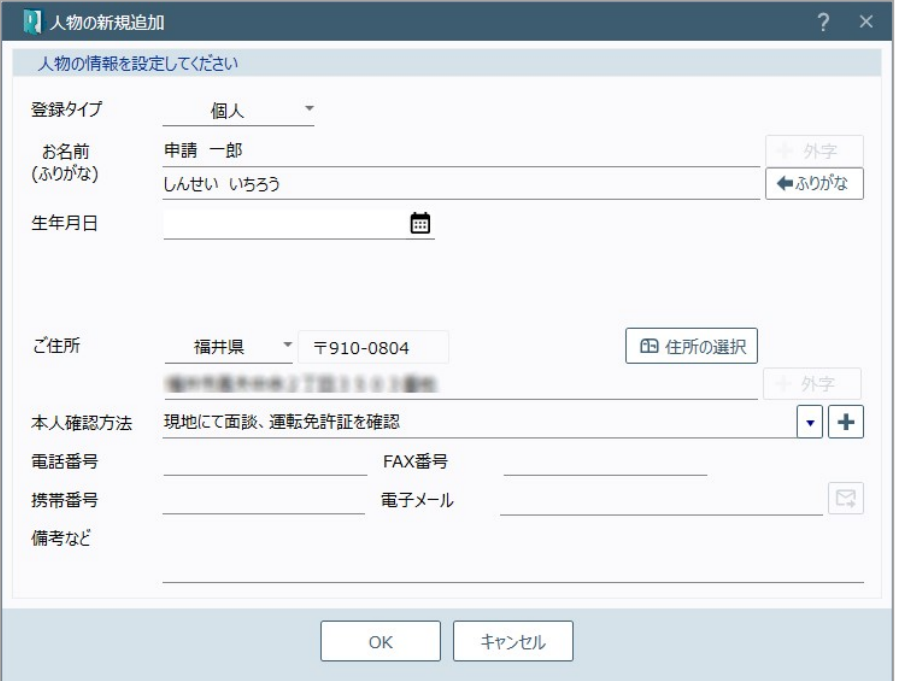

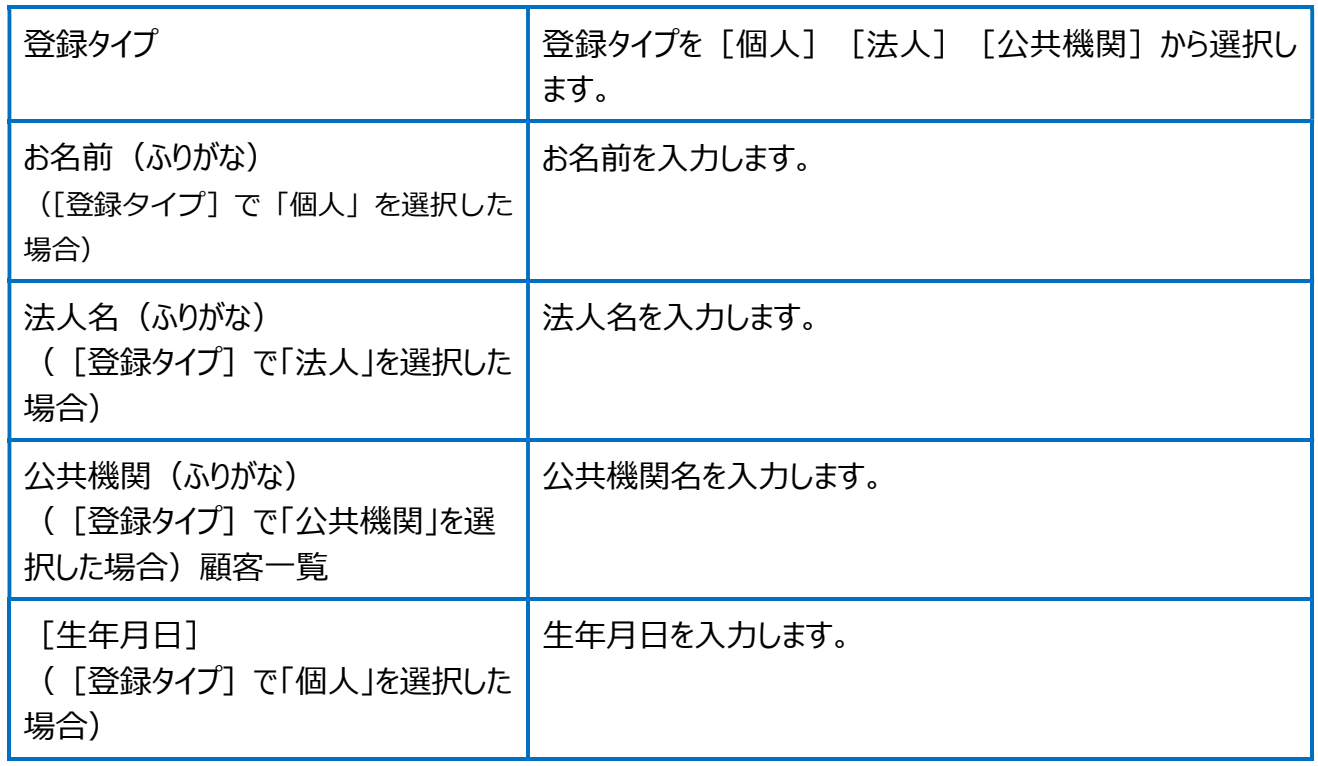

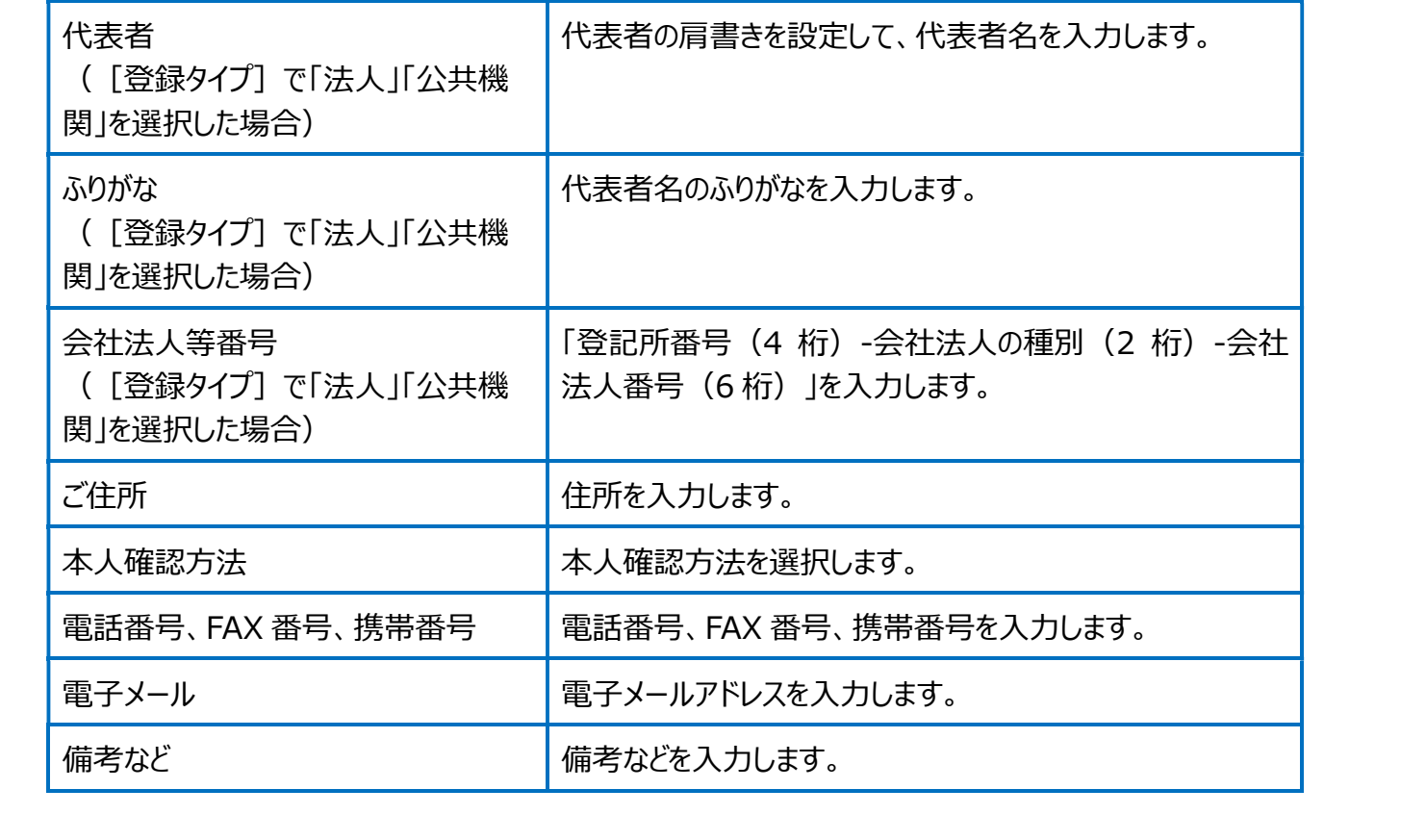